# Fact Sheet

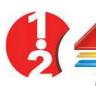

# **Bonus 1Point2**

#### What is Bonus 1Point2?

This is a toolbox meant as an add-on to ExtendSim.

It is the result of 1Point2's years of experience in building models, and adds important extra features in the areas of model animation, communication between blocks, plotting custom graphs and managing calendar dates.

The library comes with **MultiSim Launcher**, a utility for automated launching of simulations, so that while you're away, multiple runs of different kinds and models are executed according to a program you define.

#### **Main features**

- Utility blocks developed by experienced ExtendSim users, for other ExtendSim users. The library combines professional focus and pragmatic use.
- Well designed interface with intuitive block usage.
- Important features for animation of hierarchical blocks, over several levels.
- Better understanding of simulated processes with powerful animation tools showing the progression of actions and the true state of the model.
- New plotting tools that enhance the analysis and customization of simulation results.
- Blocks fully compatible with other libraries that come with ExtendSim, and with its database.

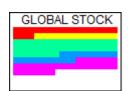

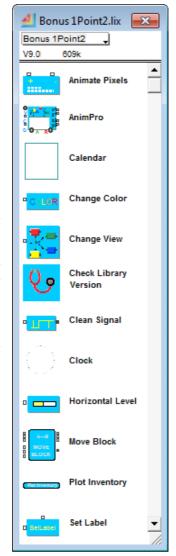

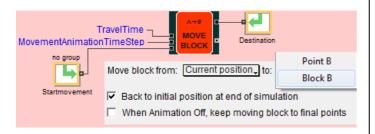

## Some of main components

 Animation: New functions, or of easier use, for animating a model, especially the hierarchical blocks.

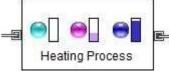

Comprehensive features can be called simultaneously for moving animation objects, displaying animation pictures for items in an Activity, showing the progression of Activities (capacity 1 or more), and dynamically changing the view of the icon. HSV codes associated with different products in the database can be accessed to adapt colors everywhere in the model.

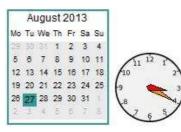

Time blocks:
Analogical display of time, date and progression of the simulation, on realistic, real-time calendar and clock.

- MultiSim Launcher: As opposed to the Sensitivity Analysis feature in ExtendSim, or to the Scenario Manager block, MSL acts on several models of different structures, with data that cannot be presented in a serial manner. For example you wish to test 4 scenarios with 4 random-based replications each:
- o 1M Products in parallel with 1M Products
- $\circ$  1M + 2M
- o 1M on a single machine
- $\circ$  2M + 4M

You prepare the 16 models and configure MSL so as to open these models one after the other, run each simulation and save each.mox file.

File list is saved as a project to be used for further experiments.

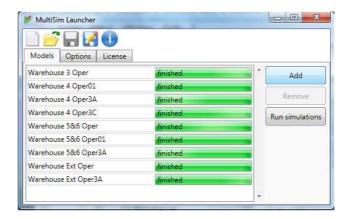

### **Required configuration**

Bonus 1Point2 requires ExtendSim OR+ version 9+. Includes example models and on-line help, in French or English.